# **HQT-6740Q&As**

Hitachi Vantara Qualified Professional – Storage administration

### **Pass Hitachi HQT-6740 Exam with 100% Guarantee**

Free Download Real Questions & Answers **PDF** and **VCE** file from:

**https://www.leads4pass.com/hqt-6740.html**

100% Passing Guarantee 100% Money Back Assurance

Following Questions and Answers are all new published by Hitachi Official Exam Center

**C** Instant Download After Purchase **83 100% Money Back Guarantee** 

365 Days Free Update

**Leads4Pass** 

800,000+ Satisfied Customers

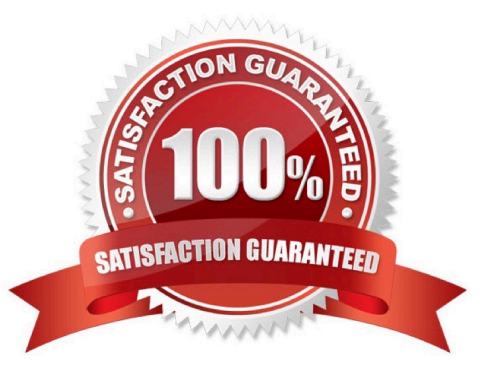

#### **QUESTION 1**

You want to add a VSP which has an externally connected HUS110 into your Hitachi Device Manager (HDvM) environment. What is required to prepare the environment for storage virtualization?

- A. Only the VSP must be added to Hitachi Device Manager.
- B. Only the HUS must be added to Hitachi Device Manager.
- C. Both storage systems must be added to Hitachi Device Manager.
- D. At least one of the storage systems must be added to Hitachi Device Manager.

Correct Answer: C

#### **QUESTION 2**

A storage administrator managing a Hitachi Device Manager (HDvM) environment has used Hitachi Storage Navigator Modular to create a LUN on an HUS110 system. What should be done next for this change to be reflected within HDvM?

- A. Perform a LUN refresh.
- B. Perform a host refresh.
- C. Execute the save function.
- D. Perform a subsystem refresh.

Correct Answer: D

#### **QUESTION 3**

What are two benefits of the Hitachi Command Suite? (Choose two.)

- A. agentless host discovery
- B. integrated installer for core Hitachi Command Suite software
- C. one license key for all Hitachi Command Suite software products
- D. automated microcode update management across all Hitachi storage systems

Correct Answer: AB

#### **QUESTION 4**

What are two features of Hitachi Global Link Manager? (Choose two.)

- A. It manages many servers\\' multi-path connections from a single console.
- B. It keeps customers informed of the status of all their multi-path links.
- C. It provides load-balancing across multiple servers.
- D. It performs automated distribution and installation of the Hitachi Dynamic Link Manager software.

Correct Answer: AB

#### **QUESTION 5**

When using Hitachi Device Manager to map external volumes to a VSP storage system, what are three external volume attributes that can be set? (Choose three.)

- A. cache mode
- B. CLPR
- C. emulation type
- D. SLPR
- E. internal LDEV number
- Correct Answer: ABE

#### **QUESTION 6**

A storage administrator added a storage system using the Hitachi Device Manager GUI interface. Where should the administrator go to verify the status of the task?

- A. the Tasks and Alerts tab
- B. the Global Monitoring bar on the bottom line of the GUI
- C. the Data Collection tab
- D. the View Tasks drop down menu

Correct Answer: C

#### **QUESTION 7**

You are installing Hitachi Device Manager and need to verify the existence of the two pre-defined user profiles. Which two are they? (Choose two.)

- A. administrator
- B. ha user

- C. root
- D. system

Correct Answer: BD

#### **QUESTION 8**

What information is provided by the Hitachi Device Manager Agent to the Hitachi Device Manager server? (Choose three.)

- A. WWN
- B. IP address
- C. domain name
- D. host name
- E. MAC address

Correct Answer: ABD

#### **QUESTION 9**

You want to use Hitachi Device Manager (HDvM) to manage your existing Hitachi Dynamic Provisioning (HDP) environment. Which three HDvM CLI commands can be used? (Choose three.)

- A. AddPool
- B. GrowPool
- C. ModifyPool
- D. MapLun
- E. AddLun

Correct Answer: ACE

#### **QUESTION 10**

You are managing a Hitachi Device Manager environment and want to use the Element Manager to configure the Fibre Channel ports on a Hitachi VSP storage system. Which two Fibre Channel port operations are permitted? (Choose two.)

- A. Reset the port.
- B. Set the connection type.
- C. Set the port attribute.

D. Set the port offline.

Correct Answer: BC

#### **QUESTION 11**

A customer has identified a performance bottleneck with Online Transaction Processing (OLTP) production host LUNs. The performance improvement plan includes a change to the Hitachi Dynamic Link Manager load balancing algorithm which is currently set to Round Robin. Which setting should the customer use?

A. Least I/O

B. Least block

C. Extended Round Robin

D. Extended Least block

Correct Answer: A

#### **QUESTION 12**

From a recently installed host, you want to use the Hitachi Device Manager (HDvM) CLI to manage and configure Host Group security. What must be done before you can use HDvM CLI commands?

A. Download and install the CLI software from the HDvM server using the Web Client.

B. Configure the CLI software on your client computer in "management mode".

C. Set the LUN security option to "enable" during the creation of the host storage domain.

D. Set the LUN security option to "enable" in the CLI properties file of your client computer.

Correct Answer: A

#### **QUESTION 13**

How does a storage administrator obtain the Hitachi Device Manager (HDvM) CLI software?

- A. Install it from the Hitachi Command Suite DVD.
- B. Install the RAID Manager/CCI software.
- C. Download it from the HDvM server.
- D. Download the HDvM CLI license.

Correct Answer: C

#### **QUESTION 14**

You want to configure hosts connected to a VSP using the Host Scan feature of Hitachi Device Manager. Which action must be performed?

- A. Ensure all hosts are related to a host group.
- B. Ensure all hosts are related to the same host group.
- C. Set the storage WWN for LUN security.
- D. Set the host WWN for LUN security.

Correct Answer: A

#### **QUESTION 15**

You are a system administrator responsible for an installation of Hitachi Dynamic Provisioning (HDP) and want to receive threshold messages indicating that a user requires more space. Which Hitachi Device Manager CLI command do you use?

- A. ListPool
- B. ShowPool
- C. GetAlerts
- D. DPGetVols
- Correct Answer: C

[HQT-6740 Practice Test](https://www.leads4pass.com/hqt-6740.html) [HQT-6740 Exam Questions](https://www.leads4pass.com/hqt-6740.html) [HQT-6740 Braindumps](https://www.leads4pass.com/hqt-6740.html)